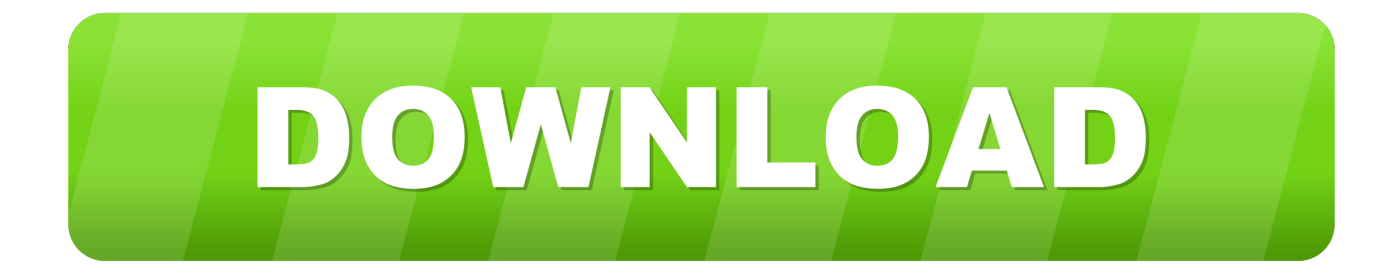

## [Sureshaddin.xla](http://shoxet.com/17emrb)

[ERROR\\_GETTING\\_IMAGES-1](http://shoxet.com/17emrb)

[Sureshaddin.xla](http://shoxet.com/17emrb)

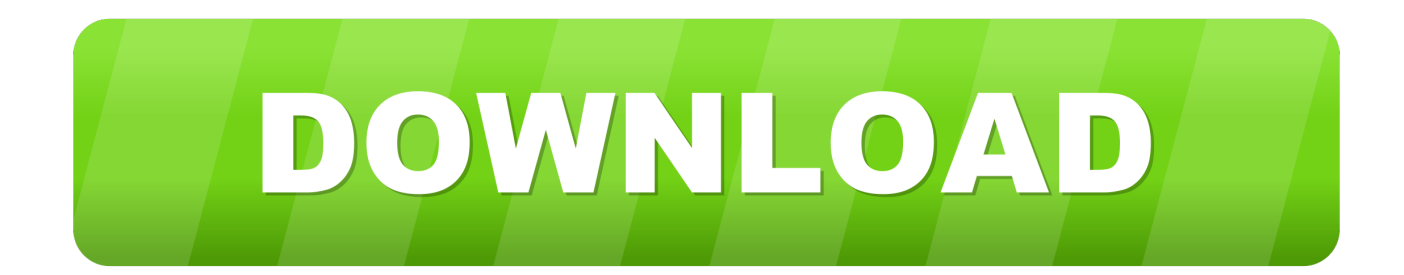

If there is then locate add-in file named tpaddin.xla (make a note of its location path). Older add-ins, e.g. treeage-201xaddin.xla, should be .... 29 Mar - 8 min - Uploaded by DEBAM With the help of Suresh Addin, ... is for excel xla format and another is for excel and above in xlam format.. http://www.dq.winsila.com/wp-content/uploads/2007/03/SureshAddin.xla. The second is from yahoo answers. "I am assuming that you have .... Dear Biplab, It is really nice, but, its utility lies only when some one is able to incorporate the real formula in the excel sheet in his own documents. It won't .... No information is available for this page.Learn why. Open Microsoft Excel. Click on Tools>Add-Ins. Click on Browse and navigate to wherever you saved the SureshAddIns.xla and then click OK.. Silahkan Anda klik link tentang Tutorial Excel Xla Tutorial yang ada di .... from http://naabadi.wapsite.me/EXCEL/ADD-IN/SureshAddin.xla.. Attached File : 371505 1142517 sureshaddin.xla downloaded: 1123 times. avater. CA Vikas Guduru (Audit Manager) 28 February 2013 .... Rupees in words addin. we have given two download links one is for excel 2003 XLA format and another is for excel 2007 and above in XLAM format. Step 1: Download SureshAddin.xla. Step 2: Go to Control Panel and Open Folder Options. In View tab Click Show hidden files, folders and .... Step 1: Download SureshAddin.xla. Step 2: Go to Control Panel and Open Folder Options. In View tab Click Show hidden files, folders and .... Click on Tools>Add-Ins. Click on Browse and navigate to wherever you saved the SureshAddIns.xla and then click OK. You have installed the .... u can download from following URL. http://www.dq.winsila.com/wpcontent/uploads/2007/... now double click on SureshAddin.xla and install it.. Add-ins provide optional commands and features for Microsoft Excel. By default, add-ins are not immediately available in Excel, so you must first install and (in .... Down load "SureshAddin.xla" File then Copy and Paste as per Help File instructions. Example: Type A1: 100 TypeA2: =rswords(A1) Display Will Comes :Rupees .... You can locate add-in files by their file name extension: either .xla or .xlam, depending on your version of Excel. Delete, rename, or move the .... Sureshaddin.xla >> DOWNLOAD a1e5b628f3 Download Excel 2007 Add-in: Get Started Tab for Excel 2007 from Official Microsoft Download .... 32, 106, Resignation and rejoining 03-12-2019, 09:26 AM by sparnau. [-]. Service Matters (Financial). Forum, Threads, Posts, Last Post. Pay & Allowances.. Click on Tools>Add-Ins. Click on Browse and navigate to wherever you savedthe SureshAddIns.xla and then click OK. You have installed the .... An add-in file is an Excel file that contains macros (code) and has the extension ".xla" or ".xlam" (2007 and later). When opened, the worksheets ... 5cc0e62a62